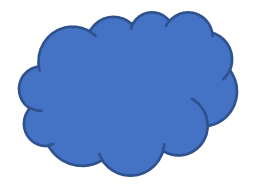

## Instrukcja jak otworzyć grę ,,Area 51'' (wersja na komputer)

1. Otwieramy folder o nazwie *Area 51''* 

Filip moja gra "Area 51"

07.02.2023 16:55

Folder plików

2. Otwieramy plik o nazwie ,,GRA''

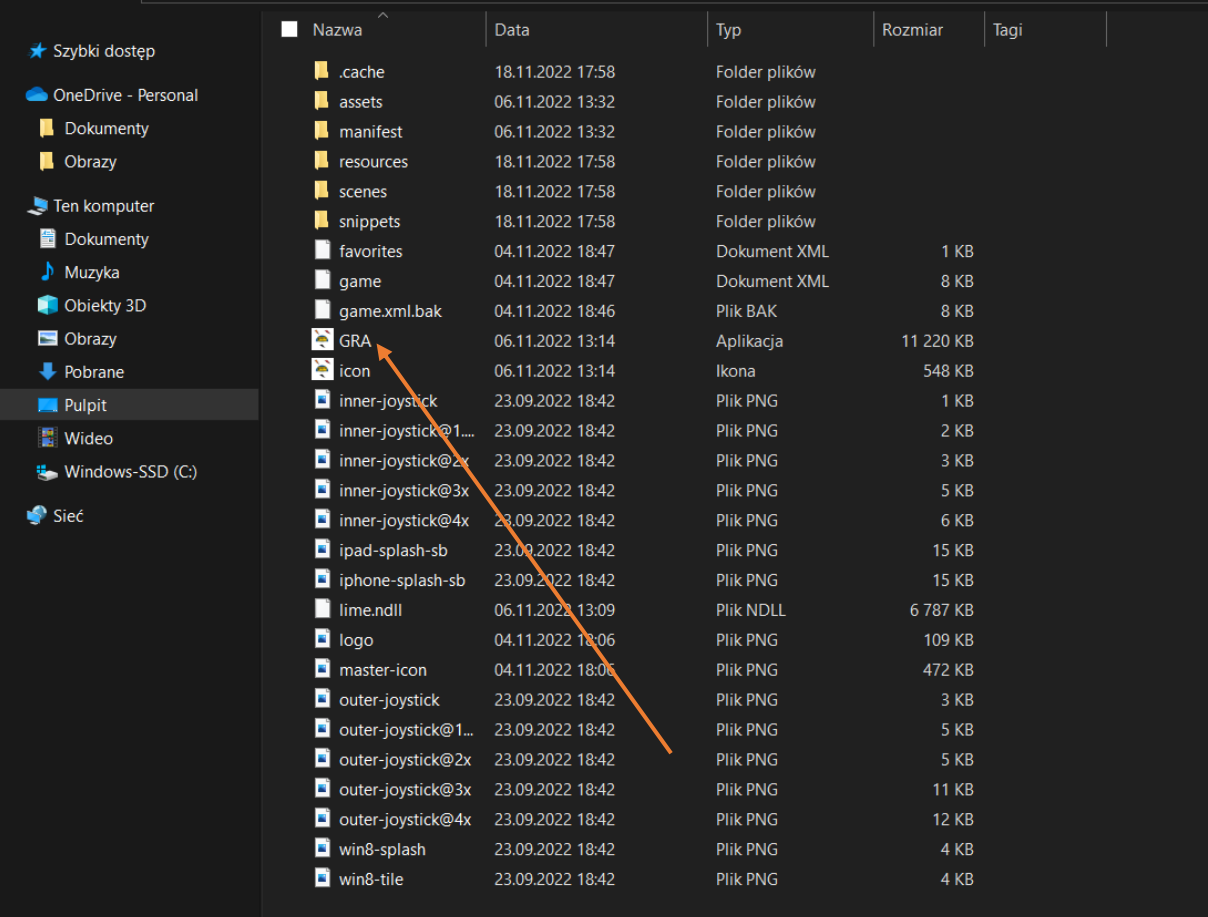

(Następna strona)

3. Naciskamy przycisk "uruchom"

## Otwieranie pliku - ostrzeżenie o zabezpieczeniach

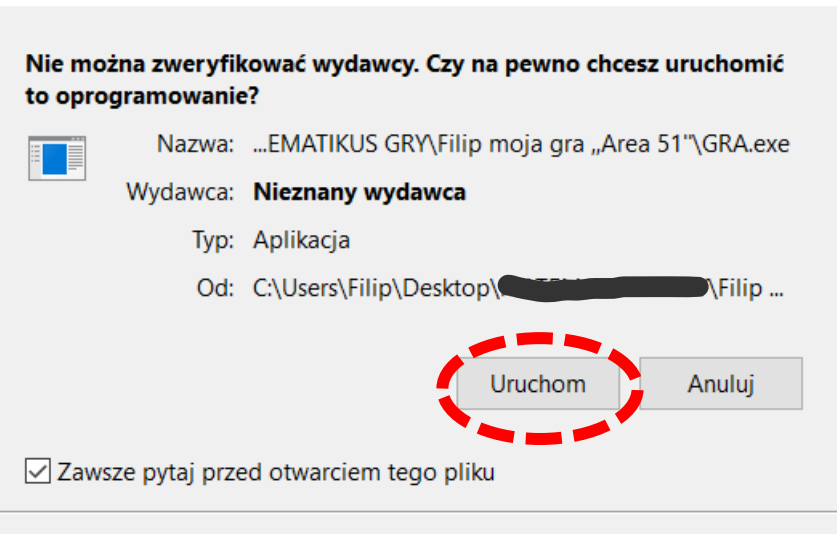

 $\times$ 

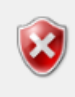

Ten plik nie ma prawidłowego podpisu cyfrowego weryfikującego jego wydawcę. Należy wyłącznie uruchamiać oprogramowanie pochodzące od zaufanych wydawców. Jak zdecydować, czy oprogramowanie można uruchomić?